# **Introducing NVIDIA® cuDNN**

**Sharan Chetlur, Software Engineer, CUDA Libraries and Algorithms Group**

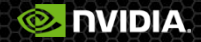

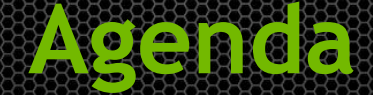

- What are CNNs?
- GPUs & CNNs
- Multi-convolve: the computational workhorse
- **CUDNN**
- Implementation details
- **Results**
- Roadmap and questions

## **Neural Networks, briefly**

- Interpret AI task as the evaluation of complex function
	- Facial Recognition: Map a bunch of pixels to a name
	- **EXAMPLE Handwriting Recognition: Image to a character**
- Neural Network: Network of interconnected simple "neurons"
- Neuron typically made up of 2 stages:
	- Linear Transformation of data
	- Point-wise application of non-linear function
- **In a CNN, Linear Transformation is a convolution**

## **CNNs: Stacked Repeating Triplets**

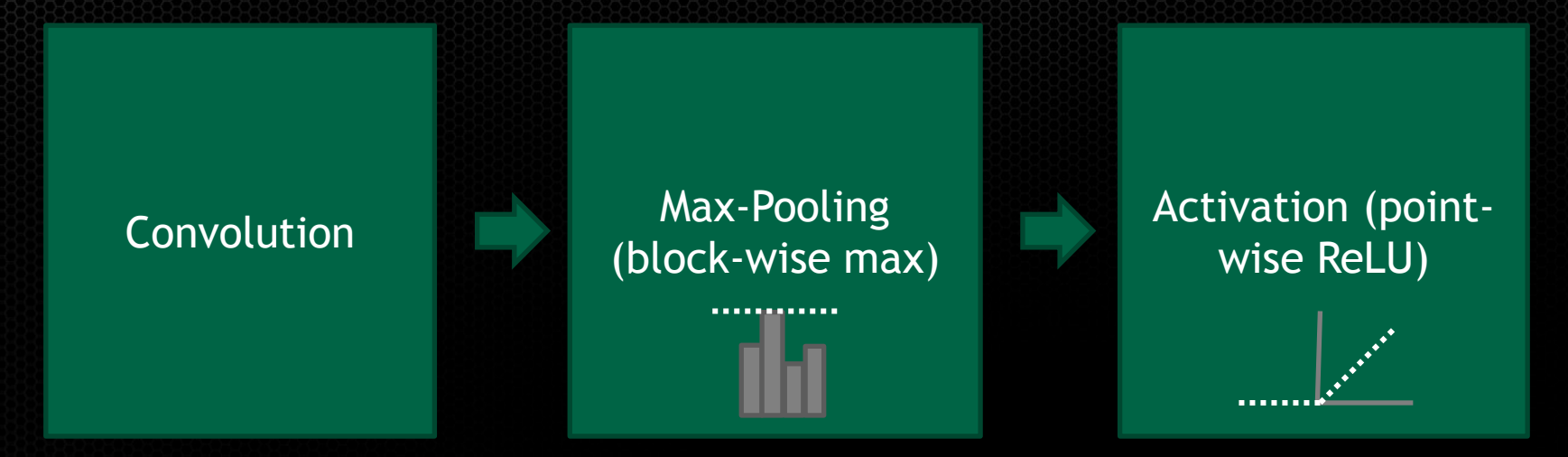

#### OverFeat Network, 2014

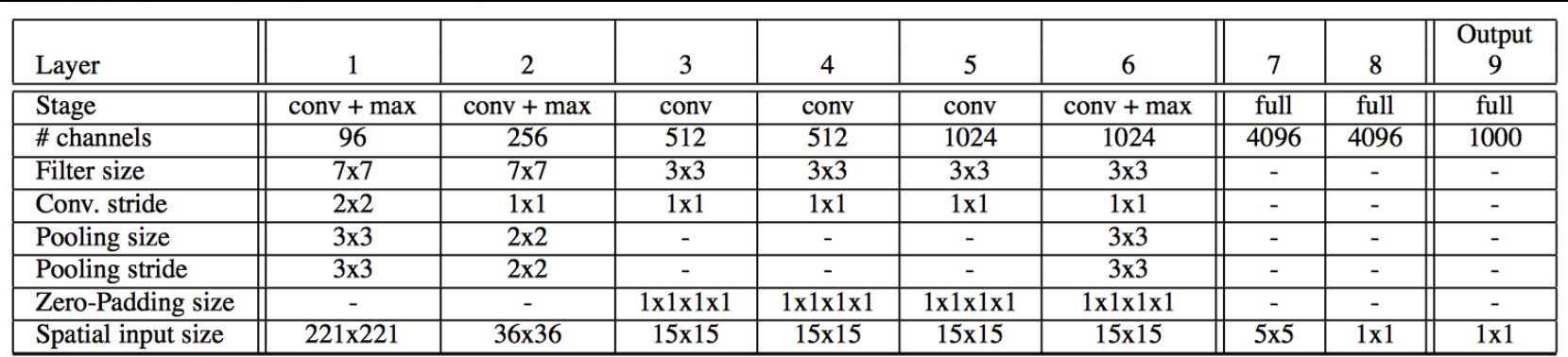

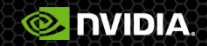

# **Sample applications of the constructions**

#### Image

- Classification
- **Conduction**
- Segmentation
- Audio

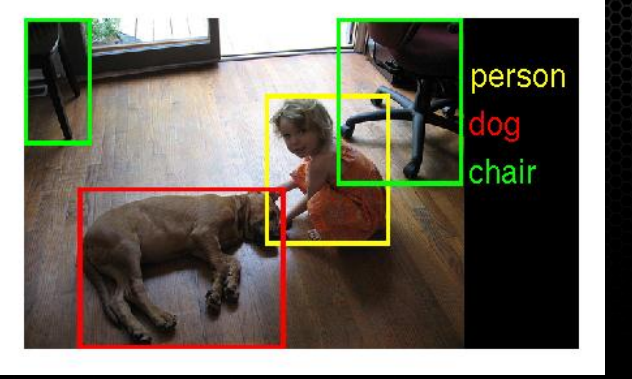

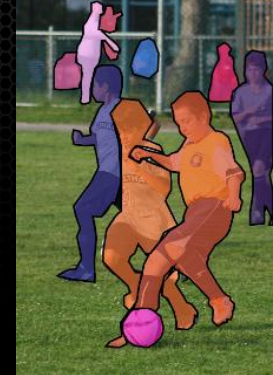

- Speech recognition
- **Translation**

## **Convolutional Networks breakthrough**

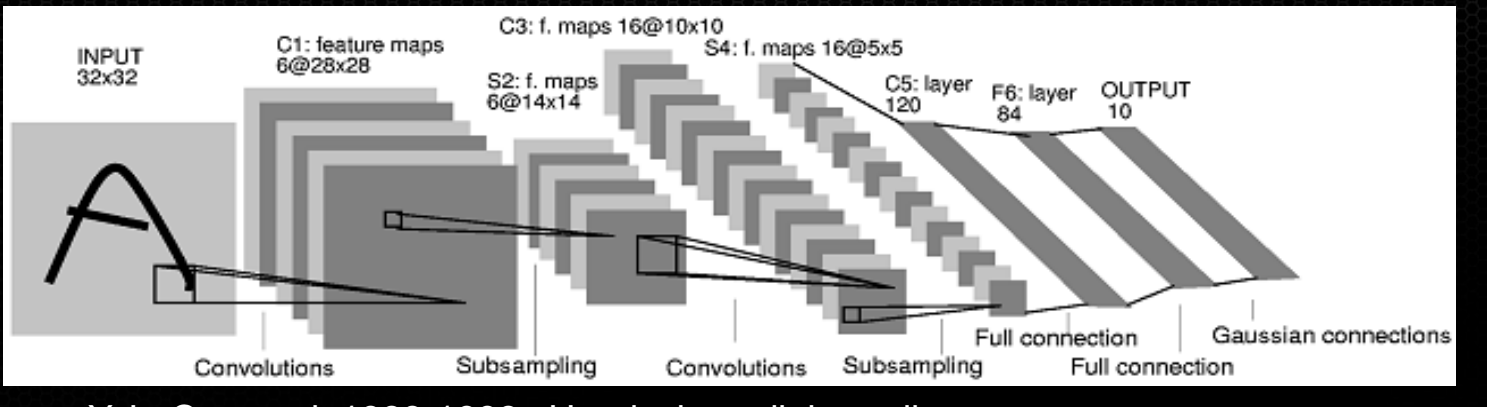

Y. LeCun et al. 1989-1998 : Handwritten digit reading

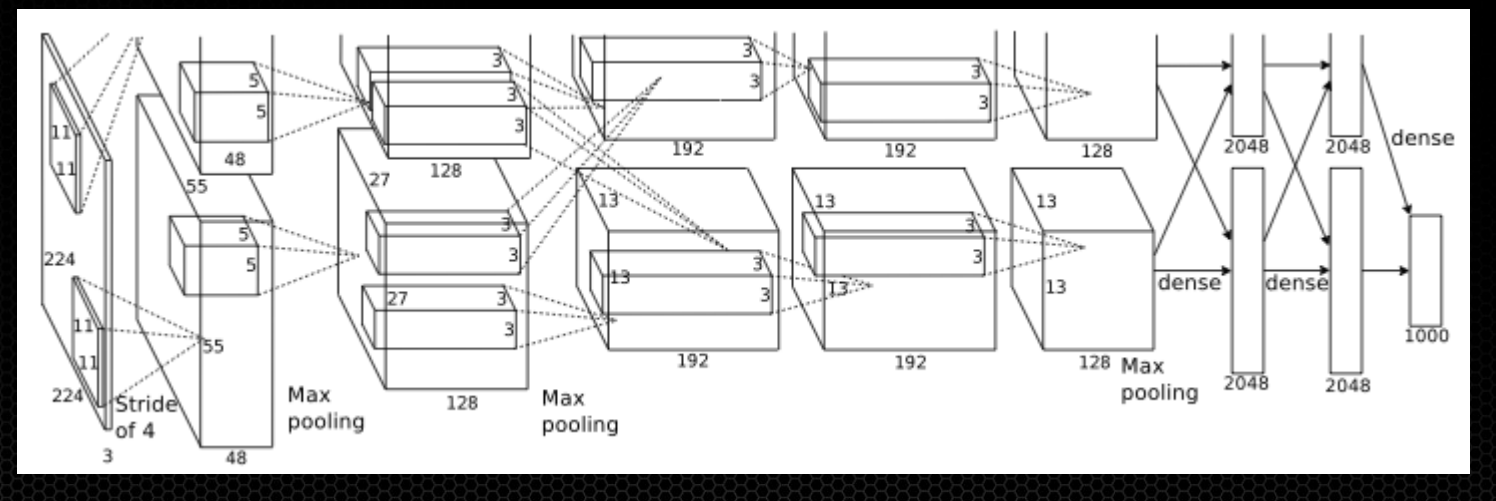

A. Krizhevsky, G. Hinton et al. 2012 : Imagenet classification winner

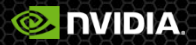

## **GPUs for Deep Learning**

#### GPU usage for ILSVRC

#### **Image Recognition CHALLENGE**

*1.2M training images • 1000 object categories* Hosted by

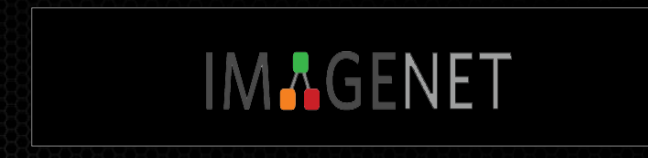

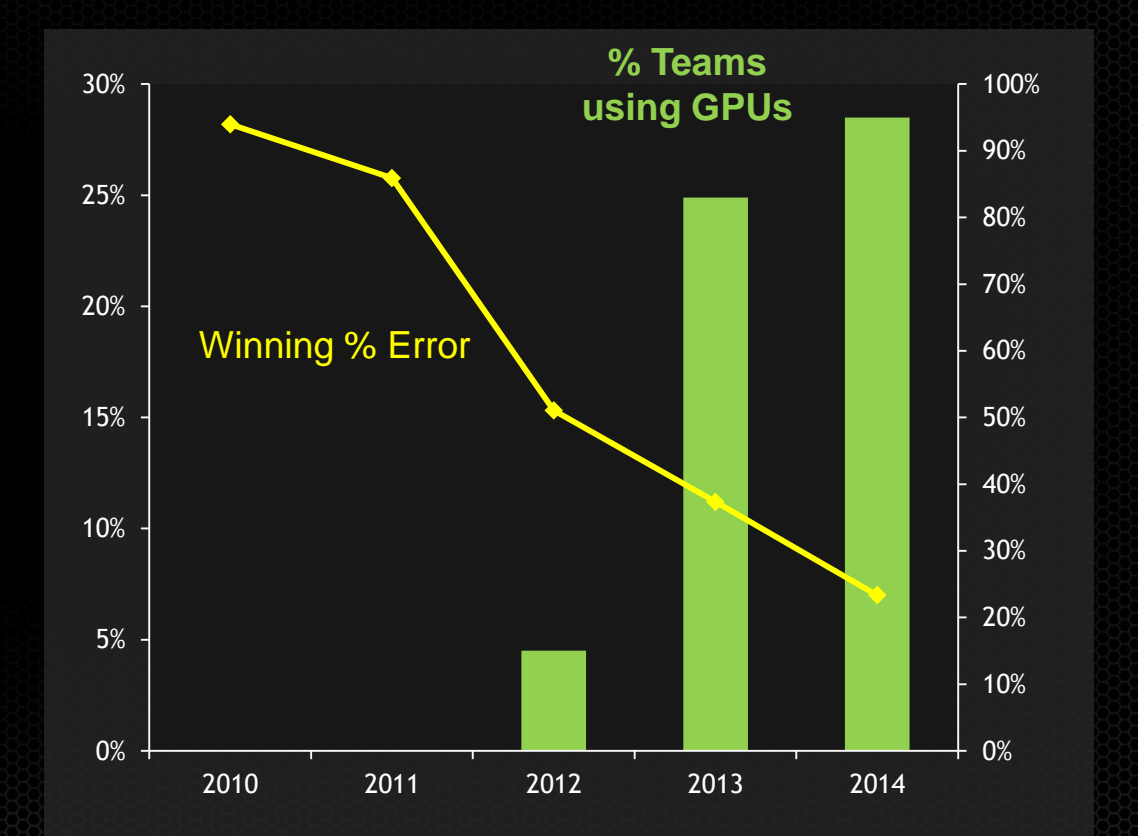

**C. NVIDIA** 

#### **More on the topic …**

- Convolutional Networks: A Unified Machine Learning Approach to Computer Perception (Yann LeCun, Facebook/NYU) ۵ [Video,](http://on-demand.gputechconf.com/gtc/2014/webinar/gtc-express-convolutional-networks-webinar.mp4) [PDF](http://on-demand.gputechconf.com/gtc/2014/webinar/gtc-express-convolutional-networks-webinar.pdf)
- Large Scale Training of Deep-networks on Distributed GPUs (Ian Lane, CMU) [Video](http://on-demand.gputechconf.com/gtc/2013/video/S3404-Training-Deep-Networks-Distributed-GPUs.mp4)   $\bullet$
- HYDRA A Hybrid CPU/GPU Speech Recognition Engine for Real-Time LVCSR (Jungsuk Kim, CMU) [Video](http://on-demand.gputechconf.com/gtc/2013/video/S3406-HYDRA-Hybrid-CPU-GPU-Speech-Recognition-RT-LVCSR.mp4), [PDF](http://on-demand.gputechconf.com/gtc/2013/presentations/S3406-HYDRA-Hybrid-CPU-GPU-Speech-Recognition-Engine.pdf)  $\bullet$
- GPU Accelerated Model Combination for Robust Speech Recognition and Keyword Search (Wonkyum Lee, Carnegie Mellon  $\bullet$ University) – [Video](http://on-demand.gputechconf.com/gtc/2014/video/S4533-gpu-accelerated-robust-speech-recognition.mp4), [PDF](http://on-demand.gputechconf.com/gtc/2014/presentations/S4533-gpu-accelerated-robust-speech-recognition.pdf)
- Rapid Training of Acoustic Models Using GPUs (Jike Chong, CMU) [Video](http://on-demand.gputechconf.com/gtc/2012/video/S0223-Rapid-Training-of-Acoustic-Models-Using-GPUs.mp4) O
- GPU-Optimized Deep Learning Networks for Automatic Speech Recognition (Jessica Ray, MIT Lincoln Laboratory) [Video](http://on-demand.gputechconf.com/gtc/2014/video/S4732-deep-learning-networks-automatic-speech-recognition.mp4)  $\begin{matrix} \bullet \\ \bullet \end{matrix}$
- Visual Object Recognition Using Deep Convolutional Neural Networks (Rob Fergus, Facebook/NYU) [Video](http://on-demand.gputechconf.com/gtc/2014/video/S4753-visual-recognition-deep-convolutional-neural-networks.mp4)  $\bullet$
- 10 Billion Parameter Neural Networks in Your Basement (Adam Coates, Stanford University) [Video,](http://on-demand.gputechconf.com/gtc/2014/video/S4694-10-billion-parameter-neural-networks.mp4) [PDF](http://on-demand.gputechconf.com/gtc/2014/presentations/S4694-10-billion-parameter-neural-networks.pdf) O
- Deep Neural Networks for Visual Pattern Recognition (Dan Ciresan, IDSIA) [Video](http://on-demand.gputechconf.com/gtc/2014/video/S4636-deep-neural-networks-visual-pattern-recognition.mp4)  $\bullet$
- Clarifai: Enabling Next Generation Intelligent Applications (Matthew Zeiler, Clarifai) [Video](http://on-demand.gputechconf.com/gtc/2014/video/S4959-clarifai-enabling-generation-intelligent-applications.mp4)  $\bullet$
- Beyond Pedestrian Detection: Deep Neural Networks Level-Up Automotive Safety (Ikuro Sato, Hideki Niihara, Denso IT  $\bullet$ Laboratory) – [Video,](http://on-demand.gputechconf.com/gtc/2014/video/S4621-deep-neural-networks-automotive-safety.mp4) [PDF](http://on-demand.gputechconf.com/gtc/2014/presentations/S4621-deep-neural-networks-automotive-safety.pdf)
- Using GPUs to Accelerate Learning to Rank (Alexander Shchekalev, Yandex) [Video,](http://on-demand.gputechconf.com/gtc/2014/video/S4739-gpus-accelerate-learning-rank-yandex.mp4) [PDF](http://on-demand.gputechconf.com/gtc/2014/presentations/S4739-gpus-accelerate-learning-rank-yandex.pdf)۸

#### **Multi-convolve overview**

- **Linear Transformation part of the CNN neuron** 
	- **Main computational workload**
	- 80-90% of execution time
- Generalization of the 2D convolution (a 4D tensor convolution)
- Very compute intensive, therefore good for GPUs However, not easy to implement efficiently

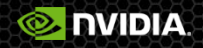

# **Multi-convolve, pictorially**

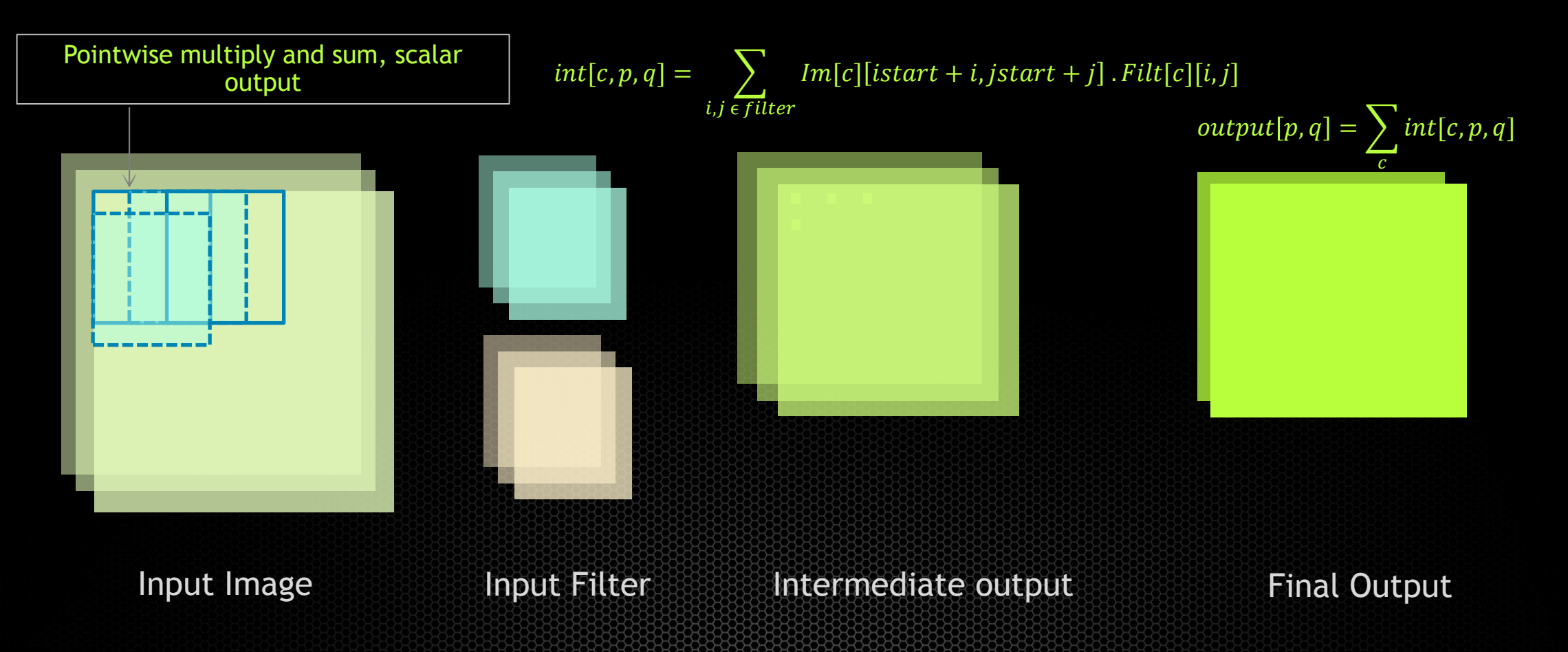

Why do it once if you can do it n times ? Batch the whole thing.

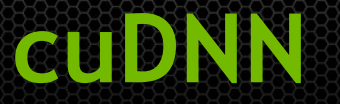

- Low-level Library of GPU-accelerated routines; similar in intent to BLAS
- Out-of-the-box speedup of Neural Networks
- Developed and maintained by NVIDIA
- Optimized for current and future NVIDIA GPU generations
- First release focused on Convolutional Neural Networks

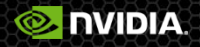

#### **cuDNN Features**

Flexible API: arbitrary dimension ordering, striding, and sub-regions for 4d tensors

**Less memory, more performance: Efficient forward** and backward convolution routines with zero memory overhead

**Easy Integration : black box implementation of** convolution and other routines – ReLu, Sigmoid, Tanh, Pooling, Softmax

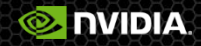

# **Tensor-4d**

- nStride Image Batches described as 4D Tensor [n, c, h, w] with stride support [nStride, cStride, hStride, wStride]
- Allows flexible data layout
- Easy access to subsets of features ( Caffe's "groups")
- Implicit cropping of sub-images
- Plan to handle negative strides allows implicit mirroring of images

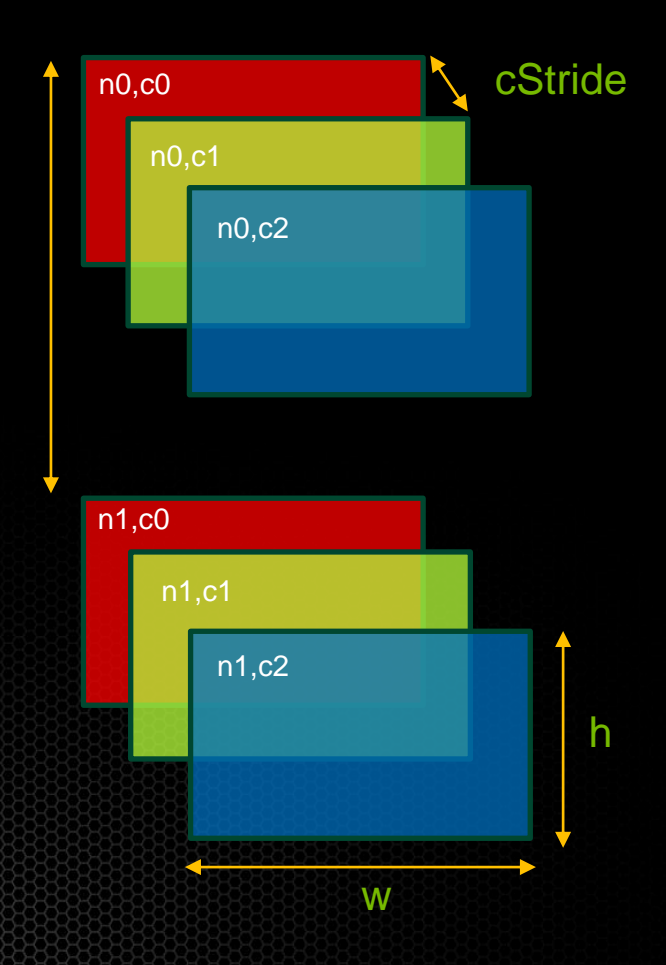

#### **Example – OverFeat Layer 1**

```
\frac{1}{2} Allocate memory for Filter and ImageBatch, fill with data \frac{*}{2}cudaMalloc( &ImageInBatch , ... ); 
cudaMalloc( &Filter , ... );
...
/* Set descriptors */
cudnnSetTensor4dDescriptor( InputDesc, CUDNN_TENSOR_NCHW, 128, 96, 221, 221); 
cudnnSetFilterDescriptor( FilterDesc, 256, 96, 7, 7 ); 
cudnnSetConvolutionDescriptor( convDesc, InputDesc, FilterDesc, 
    pad x, pad y, 2, 2, 1, 1, CUDNN CONVOLUTION);
```
/\* query output layout \*/ cudnnGetOutputTensor4dDim(convDesc, CUDNN CONVOLUTION FWD, &n out, &c out, &h out, &w out);

/\* Set and allocate output tensor descriptor \*/ cudnnSetTensor4dDescriptor( &OutputDesc, CUDNN TENSOR NCHW, n\_out, c\_out, h\_out, w\_out); cudaMalloc(&ImageBatchOut, n\_out \* c\_out \* h\_out \* w\_out \* sizeof(float));

/\* launch convolution on GPU \*/ cudnnConvolutionForward( handle, InputDesc, ImageInBatch, FilterDesc, Filter, convDesc, **NVIDIA** OutputDesc, ImageBatchOut, CUDNN RESULT NO ACCUMULATE);

## **Implementation 1: 2D conv as a GEMV**

#### Image

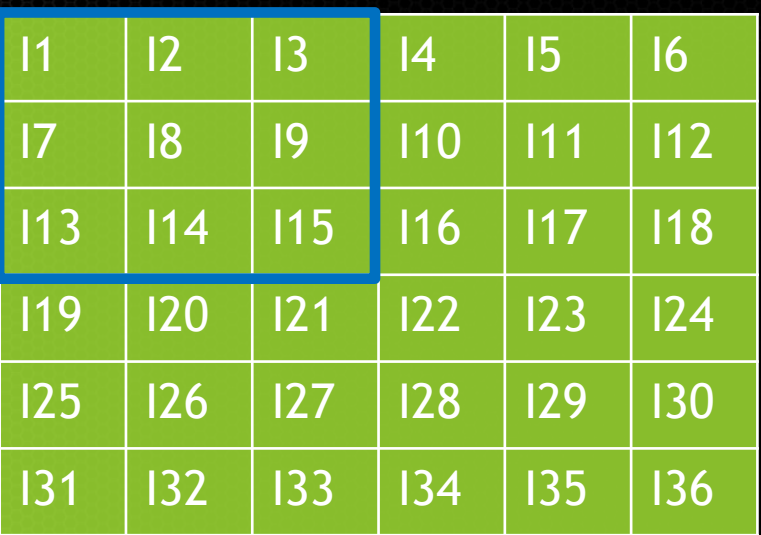

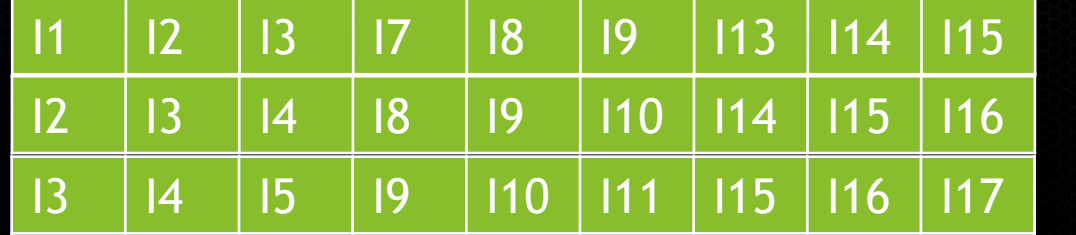

A lot of data duplication!

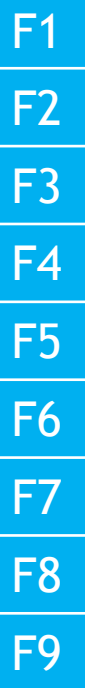

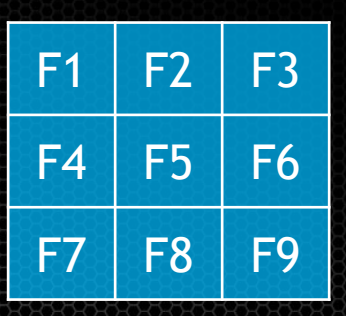

Filter

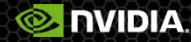

## **Multi-convolve**

#### More of the same, just a little different

- Longer dot products
- More filter kernels
- Batch of images, not just one
- Mathematically:

 $out[k, p, q] = \sum_{\text{out}[k, p, q]} \left( \sum_{\text{in}[l]} \text{Im}[c][\text{start} + i, \text{jstart} + j] \cdot \text{Filt}[k][c][i, j] \right)$  $c \in input$  color planes  $\setminus i, j \in filter$ 

 $\forall k \in output$  color planes,  $(p, q) \in output$  image

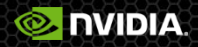

## **Implementation 2: Multi-convolve as GEMM**

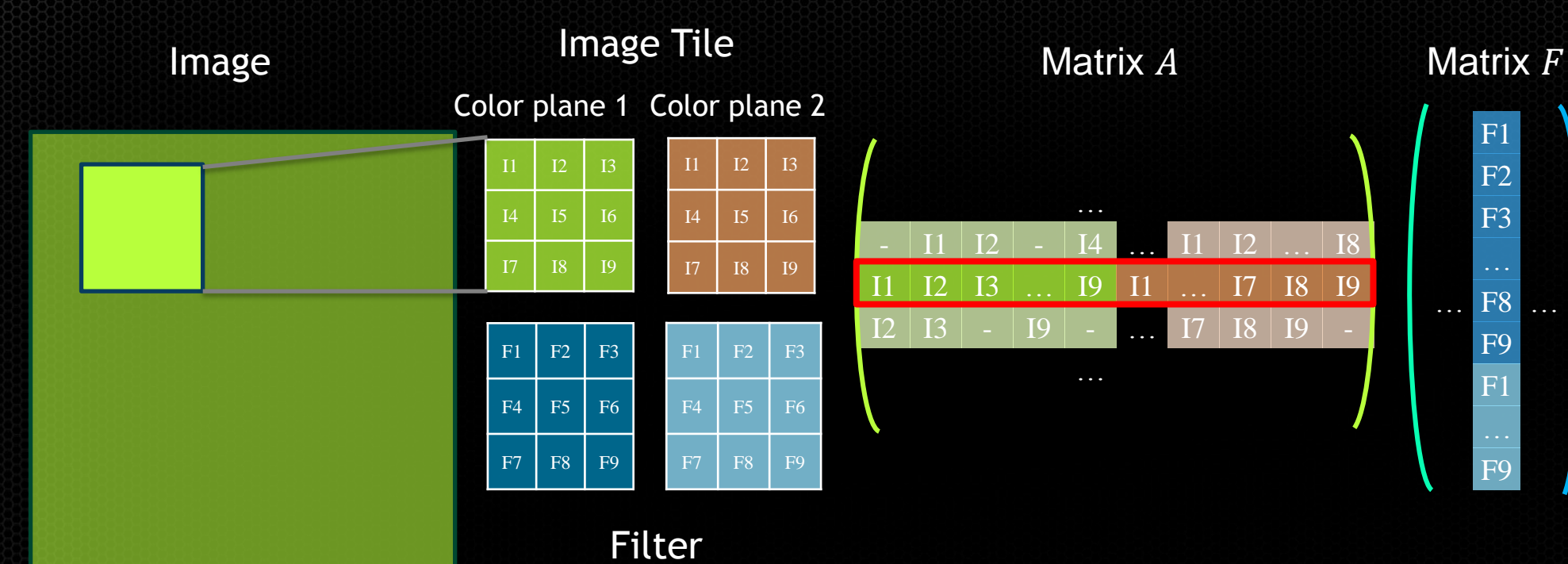

Dimensions of the GEMM: m (rows of  $A$ ) = N \* P \* Q  $n$  (cols of  $F$ ) = K k (cols of  $A$ ) =  $C * R * S$ 

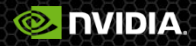

#### **Performance**

#### 0.50 1.00 1.50 2.00 150 100 50 0 **Tflops Batch Size Average Perf vs batch size**  $\rightarrow$ -cudnn  $-$ -caffe  $\rightarrow$ cuda-convnet2 \* Using **convnet-benchmarks** published by Soumith Chintala  **https://github.com/soumith/convnet-benchmarks** \*\* Perf on a K40 GPU

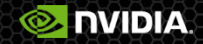

## **cuDNN Integration**

- cuDNN is already integrated in major open-source frameworks
	- Caffe
	- **Torch**
	- Theano (coming soon)

#### *Yann LeCun:*

*"It is an awesome move on NVIDIA's part to be offering direct support for convolutional nets."*

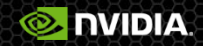

# **Using Caffe with cuDNN**

- Accelerate Caffe layer types by 1.2 **Bx**
- On average, 36% faster overall for training on Alexnet
- Integrated into Caffe dev branch today! (official release with Caffe 1.0)
- Seamless integration with a global switch

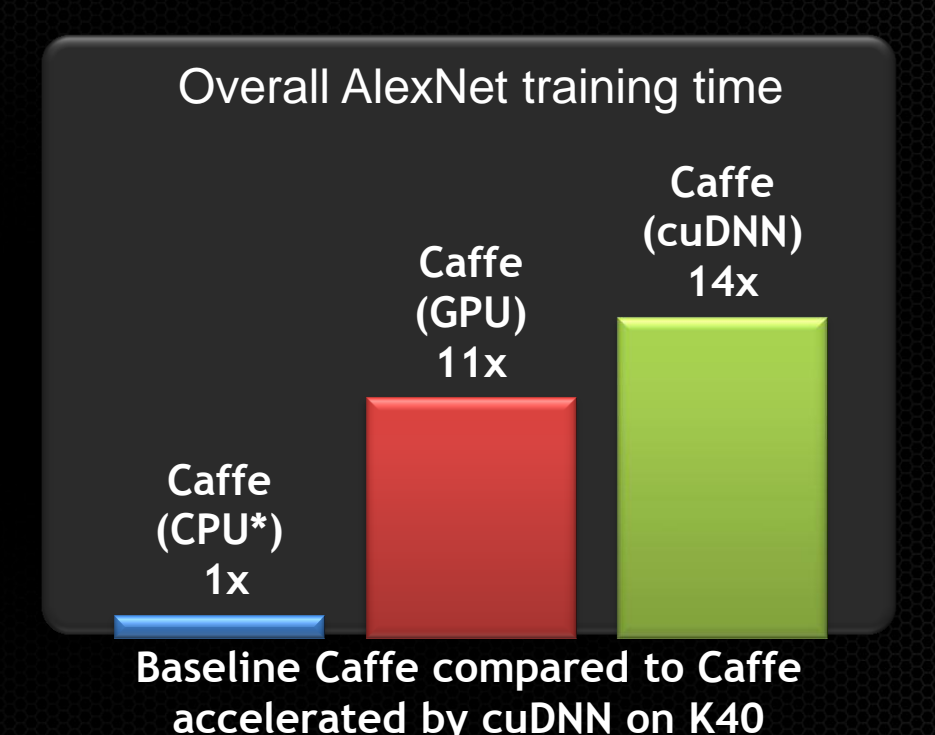

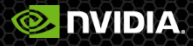

#### **NVIDIA® cuDNN Roadmap**

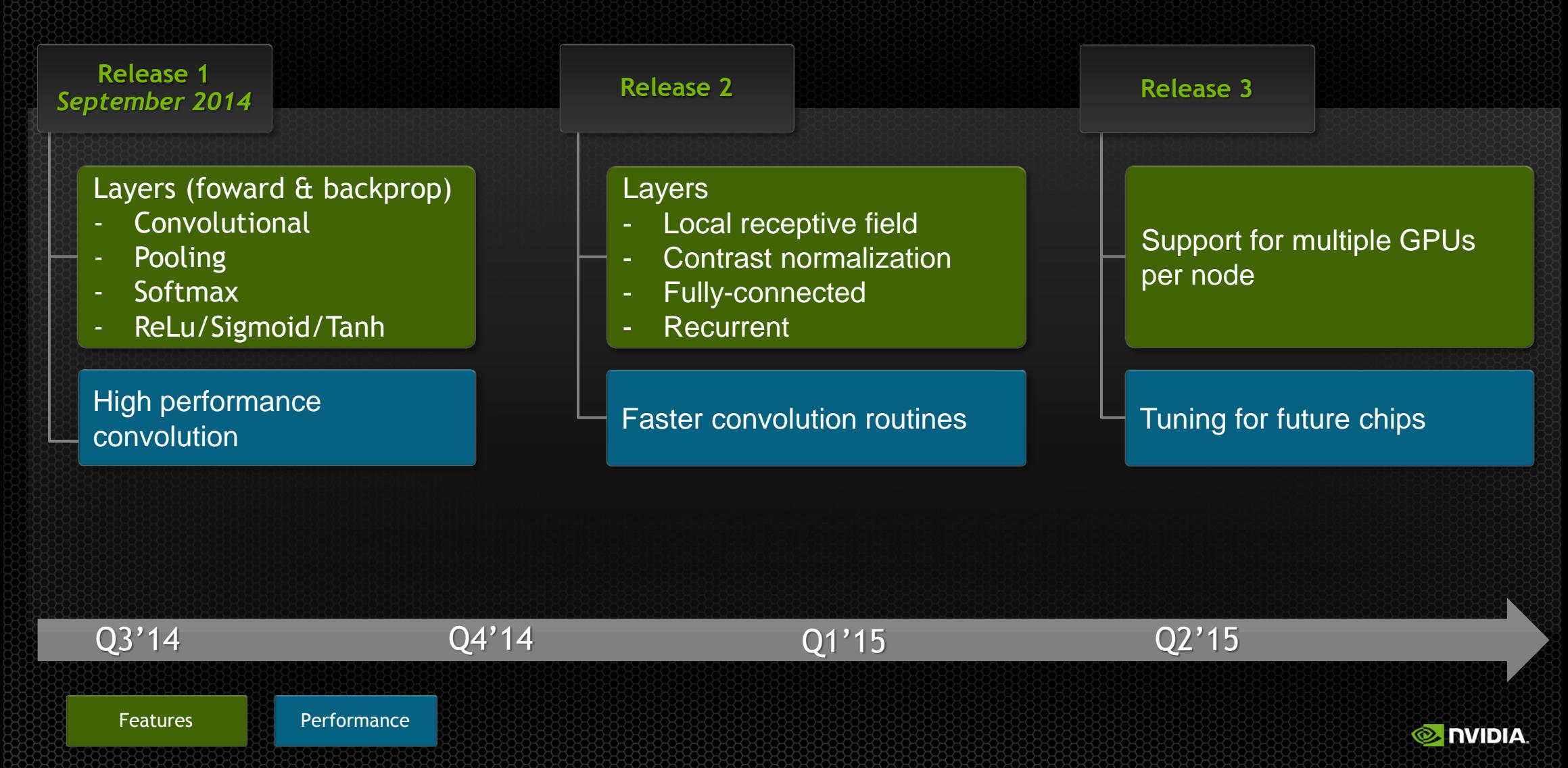

# **cuDNN availability**

Free for registered developers! Release 1

- available on Linux/Windows 64bit  $\bullet$
- GPU support for Kepler and newer  $\bullet$

Upcoming:

- Tegra K1 (Jetson board)
- Mac OSX support  $\bullet$

Download: <https://developer.nvidia.com/cuDNN> Paper: http://arxiv.org/pdf/1410.0759v2.pdf Contact: [cudnn@nvidia.com](mailto:cudnn@nvidia.com)

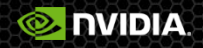

**Questions?**

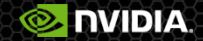

## **Test drive GPU accelerators today**

#### Accelerate your scientific discoveries:

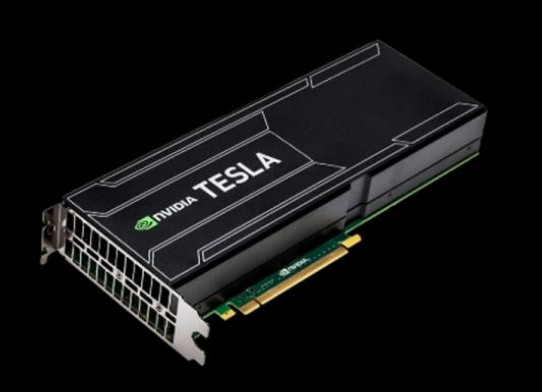

FREE GPU Trial at: [www.nvidia.com/GPUTestDrive](http://www.nvidia.com/GPUTestDrive)

- $\checkmark$  Reducing simulation time from hours to minutes
- $\checkmark$  Using the latest Tesla K40 GPUs

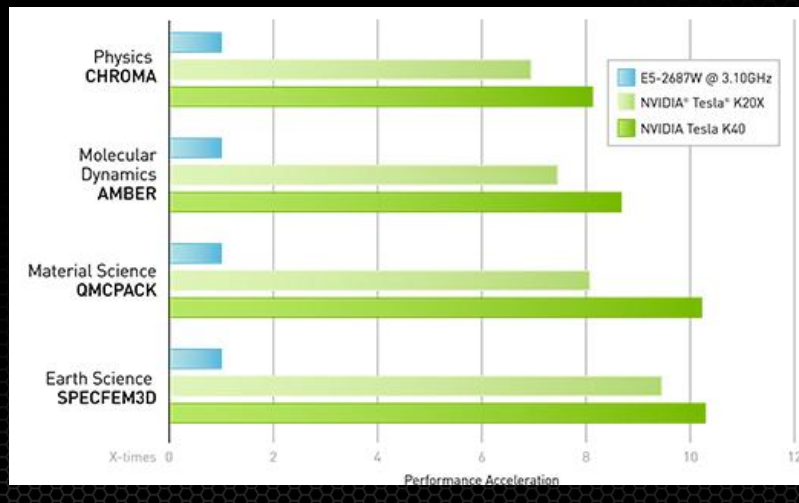

**O. DVIDIA** 

# **Upcoming GTC Express webinars**

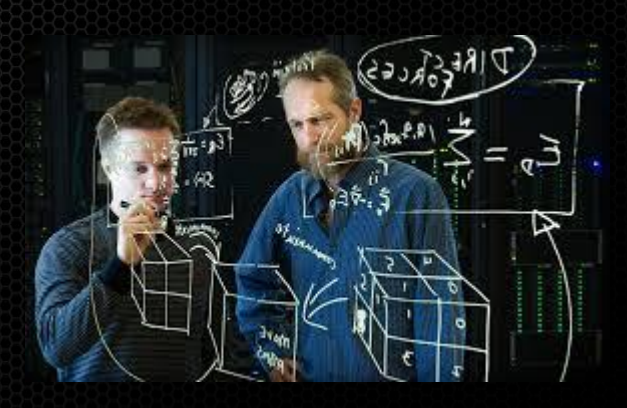

Tuesday, November 11 Heterogeneous CPU+GPU Molecular Dynamics Engine in CHARMM with Biofuels Applications *Antti-Pekka Hynninen and Mike Crowley, NREL*

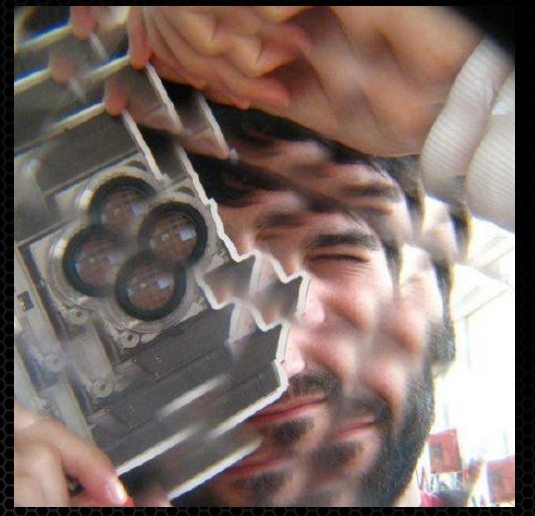

Wednesday, December 3 DIY Deep Learning for Vision: A Tutorial with Caffe *Evan Shelhamer, UC Berkeley*

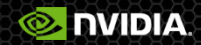

# **GPU** TECHNOLOGY

**March 17-20, 2015 | San Jose, CA [www.gputechconf.com](http://www.gputechconf.com/) #GTC15**

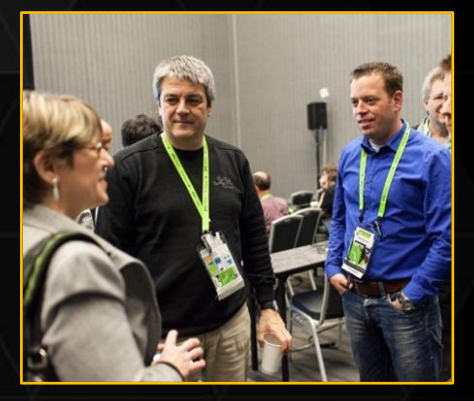

#### **CONNECT**

Connect with experts from NVIDIA and other organizations across a wide range of fields

#### **LEARN**

Get key learnings and hands-on training in the 400+ sessions and 150+ research posters

#### REGISTRATION IS OPEN!

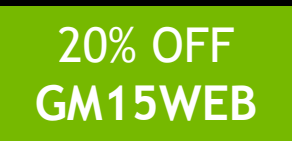

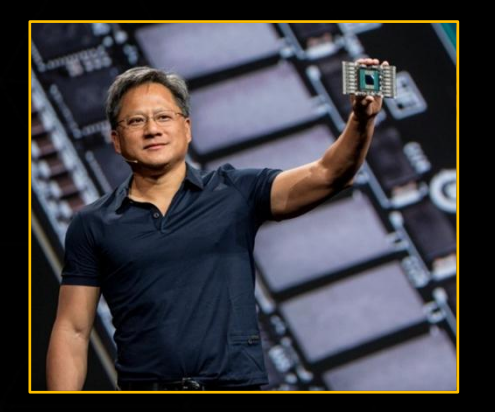

#### **DISCOVER**

Discover the latest technologies shaping the GPU ecosystem

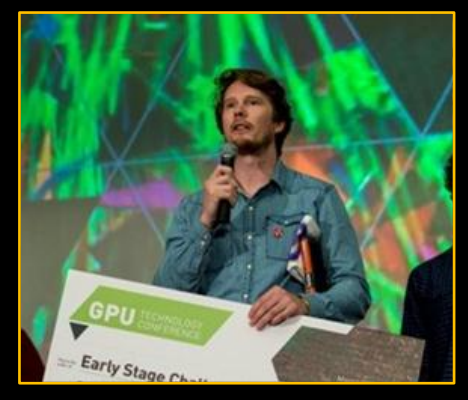

#### **INNOVATE**

Hear about disruptive innovations as early-stage start-ups present their work

4 Days | 3400+ Attendees | 400+ Sessions | 150+ Research Posters 40+ Countries | 180+ Press & Analytics | 100+ Exhibitors